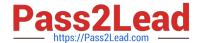

# C\_BOWI\_42<sup>Q&As</sup>

SAP Certified Application Associate - SAP BusinessObjects Web Intelligence 4.2

## Pass SAP C\_BOWI\_42 Exam with 100% Guarantee

Free Download Real Questions & Answers PDF and VCE file from:

https://www.pass2lead.com/c\_bowi\_42.html

100% Passing Guarantee 100% Money Back Assurance

Following Questions and Answers are all new published by SAP Official Exam Center

- Instant Download After Purchase
- 100% Money Back Guarantee
- 365 Days Free Update
- 800,000+ Satisfied Customers

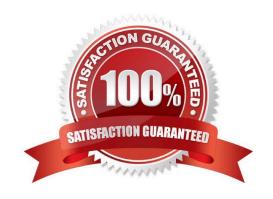

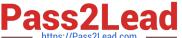

#### **QUESTION 1**

Build a query using the eFashion universe, and select the following options to create a section?

There are 3 correct answers to this question

Response:

- A. Year
- B. Quarter
- C. Half-Year
- D. Sales revenue
- E. Monthly Sales revenue

Correct Answer: ABD

#### **QUESTION 2**

Which two statements are true of an ambiguous query? There are 2 correct answers to this question. Response:

- A. It can be resolved with a loop.
- B. It can be resolved with a context.
- C. It contains all possible combinations of rows from the tables inferred by the objects.
- D. It contains one or more objects that can potentially return two different types of information.

Correct Answer: BD

#### **QUESTION 3**

Which combination of functions should you use to convert the string "13/11/46 12:00:00 AM" to "Wednesday 13 Nov 1946"?

- A. Right() using Pos, ToDate(), FormatDate()
- B. SubStr() using Pos, ToDate(), FormatDate()
- C. Right() using Pos, CurrentDate(), FormatDate()
- D. SubStr() using Pos, CurrentDate(), FormatDate()

Correct Answer: B

### https://www.pass2lead.com/c\_bowi\_42.html

2024 Latest pass2lead C\_BOWI\_42 PDF and VCE dumps Download

#### **QUESTION 4**

Which Web Intelligence viewer panel should you use to create links to documents by browsing to the file without typing any syntax?

- A. ActiveX Report Panel
- B. Java Report Panel
- C. Interactive HTML Panel
- D. .NET Interactive Report Panel

Correct Answer: C

#### **QUESTION 5**

Which three object types can you use in a Web Intelligence universe query? (Choose three.)

- A. Dimension
- B. Class
- C. Measure
- D. Detail

Correct Answer: ACD

C BOWI 42 Practice Test C BOWI 42 Study Guide

C BOWI 42 Exam **Questions**